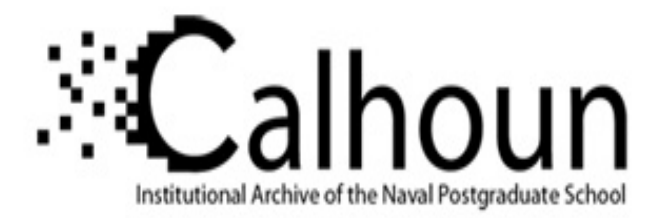

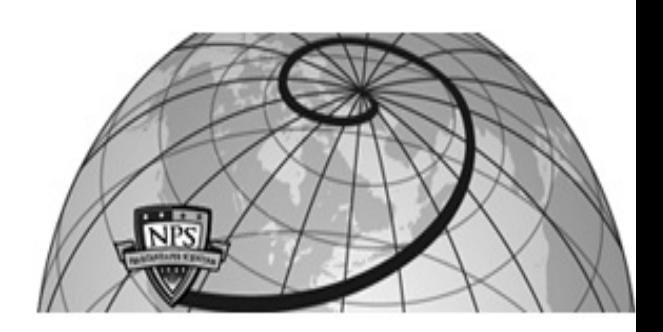

## **Calhoun: The NPS Institutional Archive DSpace Repository**

Reports and Technical Reports All Technical Reports Collection

1985-05

# Experience with [omega]: Implementation of a prototype programming environment, Part V

MacLennan, Bruce J.

Monterey, California. Naval Postgraduate School

https://hdl.handle.net/10945/25922

Downloaded from NPS Archive: Calhoun

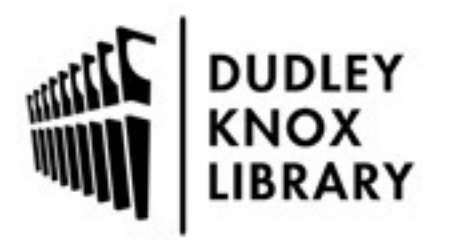

Calhoun is the Naval Postgraduate School's public access digital repository for research materials and institutional publications created by the NPS community. Calhoun is named for Professor of Mathematics Guy K. Calhoun, NPS's first appointed -- and published -- scholarly author.

> Dudley Knox Library / Naval Postgraduate School 411 Dyer Road / 1 University Circle Monterey, California USA 93943

http://www.nps.edu/library

# NPS52-86-009 NAVAL POSTGRADUATE SCHOOL Monterey, California

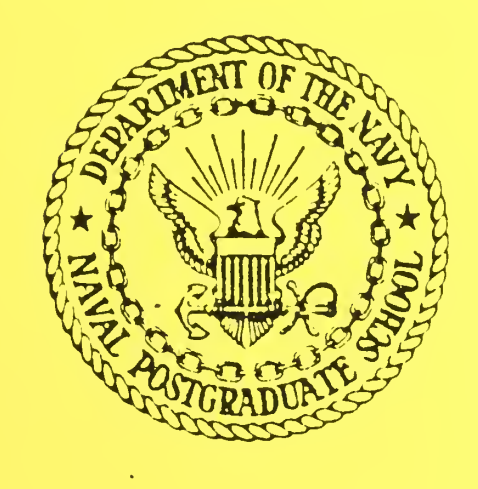

### EXPERIENCE WITH  $\Omega$

IMPLEMENTA TION OF A PROTOTYPE PROGRAMMING ENVIRONMENT PART V

Bruce J. MacLennan

February 1986

Approved for public release; distribution unlimited

Prepared for:

Chief of Naval Research Arlington, VA 22217

FedDocs D 208.14/2 NPS-52-86-009

 $\frac{1}{\sqrt{2}}$ gio 2. <sup>22</sup>  $\frac{1}{\sqrt{2}}$  - 009

Monterey, California

 $\Lambda$ 

Rear Admiral R. H. Shumaker Superintendent

D. A. Schrady Provost

The work reported herein was supported by Contract from the Office of Naval Research.

Reproduction of all or part of this report is authorized.

This report was prepared by:

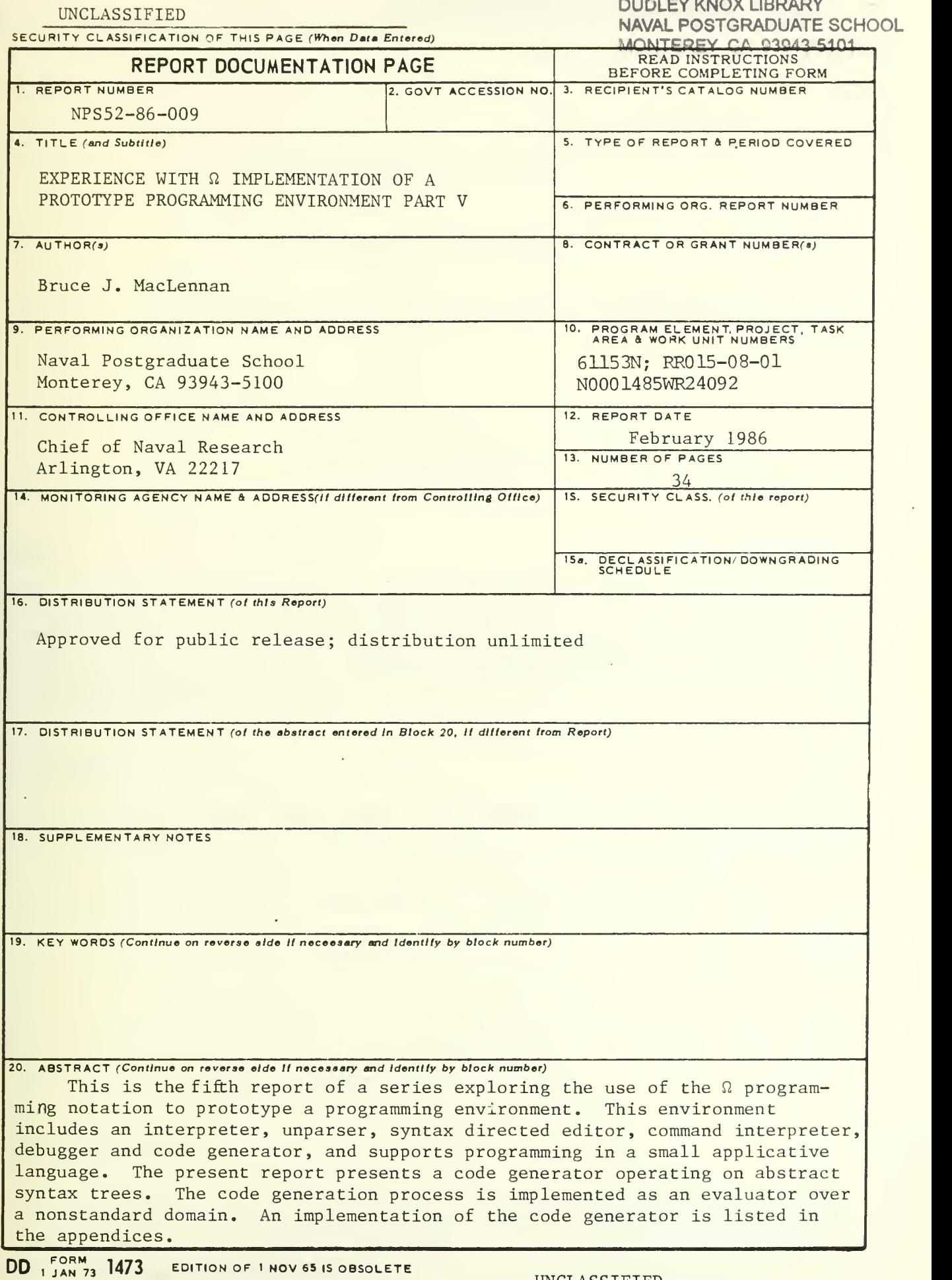

S/N 0102- LF- 014-6601

SECURITY CLASSIFICATION OF THIS PAGE(When Data Entered)

 $\ddot{\phantom{a}}$ 

 $\ddot{\phantom{a}}$ 

## $EXPERIENCE WITH  $\Omega$$

## IMPLEMENTATION OF A

## PROTOTYPE PROGRAMMING ENVIRONMENT

## PART V

Bruce J. MacLennan Computer Science Department Naval Postgraduate School Monterey. CA 93943

#### Abstract:

This is the fifth report of a series exploring the use of the  $\Omega$  programming notation to prototype a programming environment. This environment includes an interpreter, unparser, syntax directed editor, command interpreter, debugger and code generator, and supports programming in <sup>a</sup> small applicative language. The present report presents a code generator operating on abstract syntax trees. The code generation process is implemented as an evaluator over a nonstandard domain. An implementation of the code generator is listed in the appendices.

#### 1. Introduction

Our goal in this series of reports<sup>\*</sup> [MacLennan85b, MacLennan85c, MacLennan86a. MacLennan86b<sub>]</sub> is to explore in the context of a very simple language the use of the  $\Omega$  programming notation [MacLennan83, MacLennan85a to implement some of the tools that constitute a programming environment.

In this report we define a code generator for abstract programs. The code generator will be a member of the same family as the interpreter and the unparser. That is. it will be an evaluator for abstract programs defined on the domain of code sequences. First we discuss machine and run-time structure; next, informal translations; and finally present the translation rules.

#### 2. Target Machine Structure

We will generate code for a stack machine with several special purpose registers (EP. SP) and several temporary registers (Tl. T2). It has the following instructions:

Support for this research was provided by the Office of Naval Research under contract N00014-86- WR-24092.

- LDC  $k \text{load constant}$
- . ADD, SUB, MUL, DIV, EQL, etc. arithmetic
- JMP  $l$ , JMPT  $l -$  unconditional jump, jump on true
- LBL  $l -$  define label
- SKIP  $\delta$  skip down static chain
- LOD load contents of variable
- . ENTER, EXIT block control
- . CALL. RETURN function control
- PUSH  $r$ , POP  $r$  stack control
- $BREAK -$  enter debugger

#### 3. Run- Time Structure

We use <sup>a</sup> conventional static-chain implementation for statically-scoped languages. Note that this stack-based activation record structure will not support function-valued functions, which are supported by the interpreter. This incompatibility between the interpreter and code generator is very serious, but not addressed in the present report, since it would not affect the use of  $\Omega$  as a tool for writing the code generator. Exercise for the reader: define a non-stack-based activation record structure that solves this problem.

Consider the following program:

let  $A = 1$  $f$  func  $F X =$  $let B = (X \times A)$  $let C = 3$  $(ii (X > 0)$ then  $F(C + (X - B))$ else  $0$   $||$   $||$ 

 $F(A \times 2)$ ]

This diagram illustrates the run-time data structures when execution is within the 'let  $B = ...$ ' block on the recursive invocation of F:

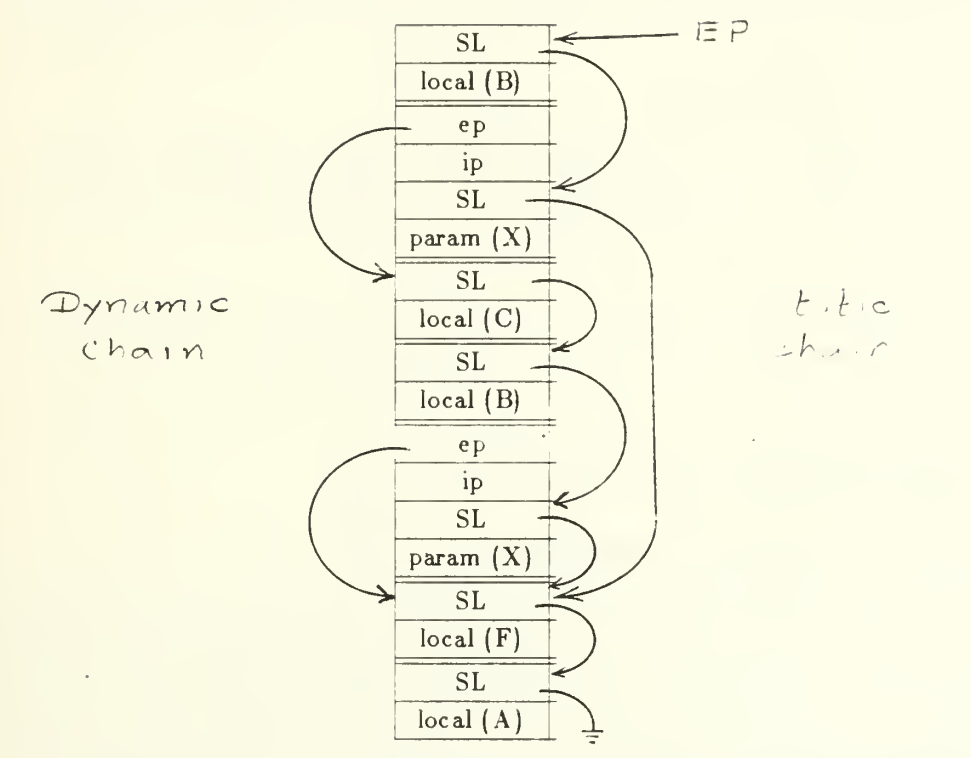

Notice how the static links for both of F's activation records point to the environment defining F. The ep/ip pair is the dynamic link.

#### 4. Informal Translation Rules

#### 4.1 Constants, Variables and Applications

For constants we merely stack the constant value:

$$
k \Rightarrow \text{LDC } k
$$

For variables we must first scan down the static chain to the environment of definition of the variable. Then the value of the local variable from that environment's activation record can be loaded onto the stack:

$$
v \Rightarrow \frac{\text{SKIP }\delta}{\text{LOD}}
$$

where  $\delta$  is the static distance to v's activation record.

The code for an application is illustrated by this example:

$$
X + Y \implies Y
$$
ADD

The X and Y on the right represent the code corresponding to the X and Y on the left. Thus we generate code that executes  $X$  and  $Y$  in order and leaves their values on the stack, where they can be popped by ADD.

#### 4.2 Conditional Expression

Code for <sup>a</sup> conditional first evaluates the condition, leaving <sup>a</sup> Boolean value on the stack. A JMPT instruction can then be used to test this value, skipping the alternate and jumping to the consequent when the value is true.

$$
\begin{array}{ccc}\n & B \\
 & \text{IMPT } \tau \\
\text{(if } B & F \\
\text{then } T & \Rightarrow & \text{IMP } \omega \\
\text{else } F & & \text{LEL } \tau \\
 & & T \\
 & & \text{LEL } \omega\n\end{array}
$$

Of course the code for the alternate must end with <sup>a</sup> JMP toskip the consequent.

 $-4-$ 

#### 4.3 Blocks

The first step in the code for a block is the evaluation of the bound value  $E$  in the surrounding context. Two macroinstructions, ENTER and EXIT, surround the block body  $B$ , and handle the entry and exit of the block context:

$$
\begin{array}{ccc}\n & E \\
\text{let } v = E & \implies & \text{ENTER} \\
B & \implies & B \\
\text{EXIT}\n\end{array}
$$

The ENTER macroinstruction must create the block's activation record, incorporating the bound value. and link the activation record into the static chain. It is equivalent to the following operations:

$$
\begin{array}{ll}\n\text{PUSH EP} & \{\text{SL}\} \\
\text{EP}\leftarrow \text{SP} & \{\text{set EP}\}\n\end{array}
$$

That is, we push the old value of the EP register (which is <sup>a</sup> pointer to the surrounding context) onto the stack, thus forming the static link of the new activation record. The value of the bound value  $E$  is already on the stack, where it will be accessible as the local value in the new activation record. Transferring the contents of the stack pointer (SP) to the environment pointer (EP) installs the new activation record as the active one.

The EXIT macroinstruction must save the value computed by the block (which is on the top of the stack) while the block's activation record is deleted. Its code expansion is straight-forward:

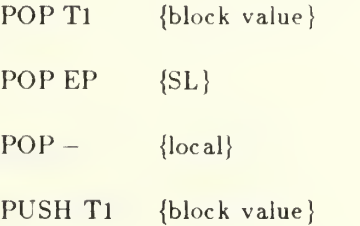

#### 4.4 Function Definition

Consider a function definition such as the following:

 $\int$ func  $f$   $n = B$ 

 $X$ 

This is very much like a let block, except that execution of the function body B must be deferred until the function  $f$  is invoked:

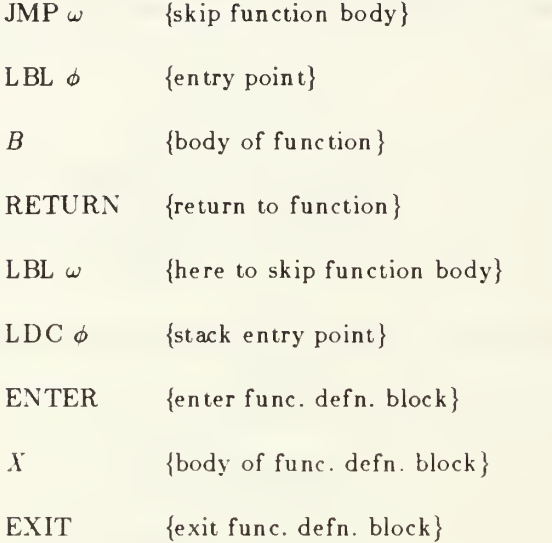

The function body is represented by the LBL  $\phi$  (which is its entry point), the code B. and the RETURN macroinstruction (which is discussed below). The JMP  $\omega$  skips the function body, thus deferring its execution. The LDC  $\phi$  stacks the entry point address as the local value of the function block, which is then ENTERed and EXITed in the usual way.

#### 4.5 RETURN Instruction

The RETURN macroinstruction has the task of saving the function's value (which is on the top of the stack), restoring the caller's environment, deleting the function's activation record, leaving the function's value on the top of the stack, and resuming execution of the caller. The code to accomplish this is:

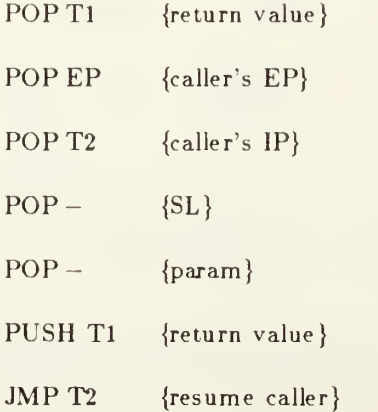

The first POP saves the function's value in temporary register Tl. The second restores the callers environment from the dynamic link (EP/IP pair). The third saves the caller's resumption address in temporary register T2. The next two POPs delete the function's activation record. The PUSH instruction puts the function's value back on the top of the stack, and the indirect JMP through T2 transfers control back to the caller.

#### 4.6 Function Invocation

The code sequence for the function application  $f(X^r)$  is as follows:

$$
X = \text{SKIP } \delta
$$
  
\n
$$
f X \implies \text{LOD} = \text{SKIP } \delta + 1
$$
  
\n
$$
\text{CALL}
$$

where  $\delta$  is static distance to  $f$ 's environment of definition. The first SKIP moves to the activation record of the function block so that the LOD can access the entry address. The second SKIP, which goes one static link further, accesses the environment of definition of the function. The CALL macroinstruction completes the invocation process.

The CALL macroinstruction has the task of constructing an activation record for the callee and transferring control to the callee. This is accomplished by the following code expansion:

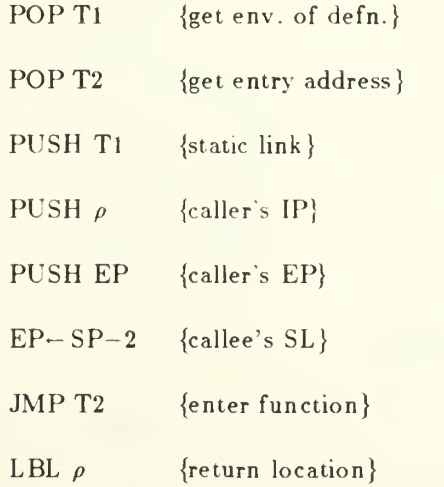

On entry to the CALL macroinstruction the top of the stack is the environment of definition of the callee, the second on the stack is the entry point address, and the third on the stack is the actual parame-

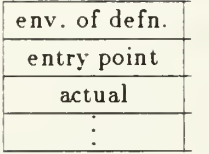

The first two are saved in registers T1 and T2. The actual parameter is left on the stack to form the first component of the callee's activation record. The next component is its static link (whose value was saved in register T1). Then we save the caller's IP (the resumption address  $\rho$ ) and EP (which was in the EP register); together they constitute the dynamic link back to the caller. Finally,  $EP-SP-2$ installs the callee's activation record as the active one, and the indirect JMP through T2 transfers control to the function. The LBL  $\rho$  of course defines the return point in the caller. (Exercise for the reader: Why '-2' in 'EP-SP-2'?) The completed activation record looks like this:

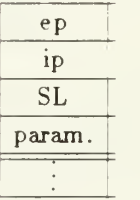

#### 4.7 Example

Consider the following simple program:

```
|let K = 4func fac n =(ii f (n = 0)then 1
   else (n \times fac(n-1))fac K | |
```
The following code will be generated:

 $-8-$ 

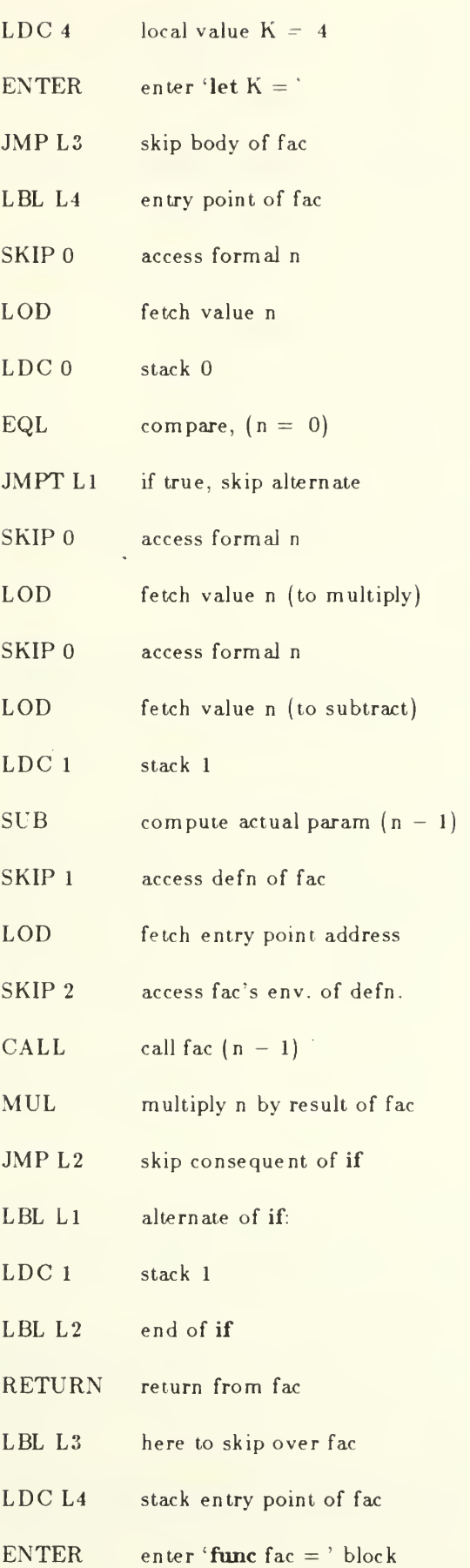

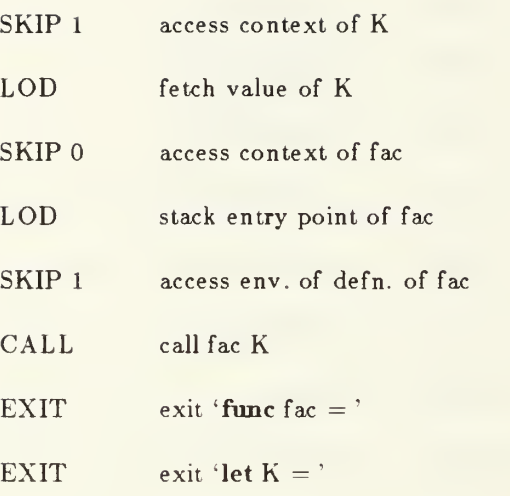

Exercise for the reader: trace the execution of this program showing all stack states.

 $\bar{\mathcal{A}}$ 

 $\overline{\phantom{a}}$ 

#### 5. Code Generation

#### 5.1 Introduction

The code generator is like Eval and Unparse, except that we change the domain on which the evaluation is done:

Unparse $(E) \Rightarrow$  " $(3+5)$ "

 $Eval(E, C) \implies 8$ 

 $CodeGen(E, C) \Rightarrow$  < LDC [3], LDC[5], ADD>

Notice that the "value" computed by CodeGen is a list of target machine instructions.

#### 5.2 Code Generation Relations

The relations required for code generation are exact analogs of the Eval and Value relations in the interpreter:

 $\bullet$  CodeGen  $(E, C)$ 

request code generation for  $E$  in context  $C$ 

Degree (CodeGen, 2), Domain (expr, 1, CodeGen), Domain (Context, 2, CodeGen).

Code  $(U, E, C)$ 

U is the code for  $E$  in  $C$ 

Function (Code, expr×Context, code-list).

#### 5.3 Constants

The code for <sup>a</sup> constant is simply the appropriate LDC instruction, which we assume to be generated by the function Con:

- \*CodeGen  $(E, C)$ , Con  $(E)$ , LitVal  $(V, E)$
- $\Rightarrow$  Code (< Con[ $V$ ] >, E).

Note that because the range of Code is defined to be a code list, it is necessary to return Con $|V|$  as a one-element list.

#### 5.4 Applications

We need an additional relation. OpCode, which is <sup>a</sup> table giving the target machine opcode for each primitive operator. This relation corresponds to the Meaning relation of the interpreter and the Template relation of the un parser.

- $\bullet$  OpCode  $(F, N)$
- $F$  is the opcode for  $N$
- Function (OpCode, string, operation).

The analysis rule for applications must request the code generation of the two argument expressions:

\*CodeGen  $(E, C)$ . Appl  $(E)$ , Left  $(X, E)$ , Right  $(Y, E)$ 

 $\Rightarrow$  CodeGen  $(X, C)$ , CodeGen  $(Y, C)$ .

The synthesis rule catenates the code sequence for the arguments with the appropriate arithmetic operation found in OpCode:

Appl  $(E)$ , Op  $(N, E)$ , Left  $(X, E)$ , Right  $(Y, E)$ ,

\*Code  $(U, X, C)$ . \*Code  $(V, Y, C)$ , OpCode  $(F, N)$ 

 $\implies$  Code  $(U \cap V \cap \langle F \rangle, E, C).$ 

Note that the opcode is made into a one element list so that it can be catenated with the code lists U and V.

#### 5.5 Conditionals

The analysis rule for conditionals requests the code generation of the three parts of the conditional:

\*CodeGen  $(E, C)$ , ConEx  $(E)$ , Cond  $(B, E)$ , Conseq  $(T, E)$ , Alt  $(F, E)$ 

 $\Rightarrow$  CodeGen  $(B, C)$ , CodeGen  $(T, C)$ , CodeGen  $(F, C)$ .

The synthesis rule assembles these with the appropriate jump instructions:

ConEx  $(E)$ , Cond  $(B, E)$ , Conseq  $(T, E)$ , Alt  $(F, E)$ 

\*Code (U, B, C), \*Code (V, T, C), \*Code (W, F, C), \*Avail  $(\tau, \omega)$ 

 $\Rightarrow$  Code (  $U^{-\gamma}$  $<$  JMPT  $|\tau|$  >  $\hat{ }$  $W$   $\sim$  $<$  JMP  $[\omega],$  LBL  $[\tau]$ >  $\hat{\;\;}\;$  $V$   $\hat{ }$  $\langle$  LBL  $\omega$  |  $>$  , E, C).

The only complication is that unique lables  $\tau$  and  $\omega$  must be generated.

#### 5.6 Block Structure

Contexts will be computed during code generation just as they are during evaluation. However, a name is bound to its *static nesting level* instead of its value (which is not known until runtime).

Variable lookup is requested by the Access relation: its static nesting level is returned in the Location relation.

Access  $(N, D, E, C)$ 

access  $N$  in  $D$  for  $E$  in  $C$ 

Function (Access, expr $\times$ Context, string $\times$ Context).

• Location  $(L, E, C)$ 

 $L$  is the location for  $E$  in  $C$ 

Function (Location, expr×Context, integer).

The rules governing the Access process are exact analogs of the Lookup rules in the interpreter:

\*Access  $(N, D, E, C)$ , Binds  $(D, N, L)$ ,

 $\Rightarrow$  Location (L, E, C)

else \*Access  $(N, D, E, C)$ , Nonlocal  $(D, D)$  $\Rightarrow$  Access  $(N, D', E, C)$ 

else \*Access  $(N, D, E, C)$ 

 $\implies$  Break ("Undefined: " ^ N, E, C).

#### 5.7 Variables

The analysis rule for variables simply request that Access determine the variable's location:

 $^{\ast}$ CodeGen  $(E, C)$ , Var  $(E)$ , Ident  $(N, E)$ 

 $\Rightarrow$  Access (N, C, E, C).

The synthesis rule waits for the static distance to be returned in Location, and incorporates it into the appropriate SKIP instruction:

Var  $(E)$ , \*Location  $(L, E, C)$ , Binds  $(C, -, K)$ ,  $\neg$ Rator  $(E, -)$ 

 $\Rightarrow$  Code  $(<$  SKIP  $[K-L]$ , LOD>, E, C).

The condition ' $\neg$ Rator  $(E, -)$ ' is a bit of a kluge; it prevent the activation of this rule on variables that happen to be the operator of <sup>a</sup> function application, which must be handled differently. A runtime structure that supported function-valued functions (and variables) would eliminate the need for this kluge: exercise for the reader.

#### 5.8 Blocks

The analysis rule for blocks requests code generation for the bound value and the block's body.

- \*CodeGen  $(E, C)$ , Block  $(E)$ , BndVar  $(N, E)$ , BndVal  $(X, E)$ , Body  $(B, E)$ ,
- Binds  $(C, -, K),$  \*Avail  $(D)$

 $\Rightarrow$  Context  $(D)$ , Binds  $(D,\ N,\ K\!+\!1),$  Nonlocal  $(C,\ D),$  CodeGen  $(X,\ C),$  CodeGen  $(B,\ D).$ 

The bound value's code is generated at the same static nesting level as the block  $(K)$ ; the body is generated at a level one greater  $(K+1)$ . The synthesis rule merely catenates the code sequences with the

Block  $(E)$ , BndVal  $(X, E)$ , Body  $(B, E)$ , \*Code  $(U, X, C)$ , \*Code  $(V, B, D)$ , Nonlocal  $(C, D)$  $\Rightarrow$  Code (U ^ < ENTER> ^ V ^ < EXIT>, E, C).

#### 5.9 Function Definition

Code is generated for a function definition in very much the same way as for a block. The analysis rule requests code generation for the body of the function and the body of the function block, but this requires the creation of two new contexts:

\*CodeGen  $(E, C)$ , FunDef  $(E)$ , FunName  $(F, E)$ , FunFormal  $(N, E)$ ,

FunBody  $(B, E)$ . FunScope  $(X, E)$ . Binds  $(C, -, K)$ . \*Avail  $(D, A)$ 

 $\Rightarrow$  Context (D), Nonlocal (C, D), Binds (D, F, K+1>), CodeGen (X, D).

Context  $(A)$ , Nonlocal  $(D, A)$ , Binds  $(A, N, K+2)$ , CodeGen  $(B, A)$ 

The context  $D$  represents the context of the function definition block, which binds  $F$  to static nesting level  $K+1$  (i.e., one more than that of the surrounding context). Code for the body X of the function definition block is generated in this context  $D$ . The context  $A$  represents the context of the function's body, which binds the formal A to its static nesting level  $(K+2, i.e.,$  one more than  $D^s$ s). A is the context in which code is generated for the function's body; notice that the nonlocal environment of A includes D, thus permitting recursive function invocations.

The synthesis rule gathers the code generated for the function and block bodies, and assembles it into the complete code sequence:

FunDef  $(E)$ . FunBody  $(B, E)$ , FunScope  $(X, E)$ , Nonlocal  $(C, D)$ . \*Code (U, B, A), \*Code (V, X, D), \*Avail  $(\omega, \phi)$  $\Rightarrow$  Code (  $<$  JMP  $\omega$ , LBL  $\phi$  >  $\hat{U}$  $<$  RETURN, LBL  $\omega$ ,  $LDC [\phi], ENTER > \uparrow V$  $\langle$  EXIT $>$ , E, C).

The label  $\phi$  is the function's entry point (which is left on the stack); the label  $\omega$  is for skipping over the function's body, so it will not be executed until it is called.

#### 6. Function Invocation

For function invocations the analysis rule requests code generation for the actual parameter, and lookup for the function's name:

\*CodeGen  $(E, C)$ , Call  $(E)$ , Rator  $(F, E)$ , Rand  $(X, E)$ , Var  $(F)$ , Ident  $(N, F)$ 

 $\Rightarrow$  Access  $(N, C, F, C)$ , CodeGen  $(X, C)$ .

Note that the code generator requires the Rator to be a variable, and also interprets that variable as the function's name (as opposed to a variable pointing to the function, etc.).

The synthesis rules picks up from Location the static nesting level at which the function was defined, and uses it to assemble the code sequence:

Call  $(E)$ , Rator  $(F, E)$ , Rand  $(X, E)$ , \*Location  $(L, F, C)$ , \*Code  $(V, X, C)$ , Binds  $(C, -, K)$  $\Rightarrow$  Code (V  $\hat{ }$  < SKIP  $|K-L|$ , LOD, SKIP  $|K-L+1|$ , CALL> . E, C).

The first SKIP accesses the context in which the function was defined, since the local value of this context is the entry point address of the function: see 5.9 Function Definition above The LOD moves the entry point address to the top of the stack. The second SKIP goes one further than the previous, which accesses the environment of definition of the function. The actual parameter, entry point address and environment of definition are left on the stack for the CALL macroinstruction (see 4.6, Function Invocation) .

#### 7 References

- MacLennan83 MacLennan, B. J., A View of Object-Oriented Programming, Naval Postgraduate School Computer Science Department Technical Report NPS52-83-001, February 1983.
- $\text{MacLennan84}$  MacLennan, B. J., The Four Forms of  $\Omega$ : Alternate Syntactic Forms for an Object-Oriented Language, Naval Postgraduate School Computer Science Department Technical Report NPS52-84-026, December 1984.
- <sup>i</sup> MacLennan85ai MacLennan, B. J., A Simple Software Environment Based on Objects and Relations. Proc. of ACM SIGPLAN 85 Conf. on Language Issues in Prog. Environments, June 25-28, 1985, and Naval Postgraduate School Computer Science Department Technical Report NPS52-85-005, April 1985.
- $[MacLennan85b] MacLennan, B. J., Experience with  $\Omega$ : Implementation of a Prototype Programming$ Environment Part I, Naval Postgraduate School Computer Science Department Technical Report NPS52-85-006, May 1985.
- $|\text{MacLennan85c}|$  MacLennan, B. J., Experience with  $\Omega$ : Implementation of a Prototype Programming Environment Part II. Naval Postgraduate School Computer Science Department Technical Report NPS52-85-015. December 1985.
- $\lceil$ MacLennan86a MacLennan, B. J., Experience with  $\Omega$ : Implementation of a Prototype Programming Environment Part III, Naval Postgraduate School Computer Science Department Technical Report NPS52-86-004, January 1986.
- $[MacLennan86b] MacLennan, B. J. Experience with  $\Omega$ : Implementation of a Prototype Programming$ Environment Part IV, Naval Postgraduate School Computer Science Department Technical Report NPS52-86-007. January 1986.
- McArthur84 McArthur, Heinz M., Design and Implementation of an Object-Oriented. Production-Rule Interpreter, MS Thesis. Naval Postgraduate School Computer Science Department, December 1984.
- UfFord85 Ufford, Robert P.. The Design and Analysis of <sup>a</sup> Stylized Natural Grammar for an Object Oriented Language (Omega). MS Thesis, Naval Postgraduate School Computer Science Department. June 1985.

#### APPENDIX A: Prototype Programming Environment

The following is a loadable input file for the code generator described in this report. Its operation requires the PI-4 system listed in Part IV [MacLennan86b], which is not reproduced here. The complete system is accepted by the McArthur interpreter <sup>j</sup> McArthur84] , which differs in a few details from the  $\Omega$  notation used in this report (see [MacLennan84]). A transcript of a test execution of this environment is shown in Appendix B.

CODE GENERATOR  $\mathfrak{f}$  $\overline{\phantom{a}}$ 

Reducing Append Function

fn  $ap[LL]$ :

if  $LL = Nil \rightarrow$ 

else append  $\left| \text{first } |LL| \right|$ , ap  $\left| \text{rest } [LL] \right|$ ;

! Relations

newrelation {"CodeGen"};

newrelation {"Code"};

newrelation {"Access"}:

newrelation {"Location"};

newrelation {"OpCode"};

newrelation {'Cre ate ConEx Code"}:

newrelation {"CreateBlockCode"};

newrelation {"CreateFunDefCode"};

newrelation {"CreateFunDef2Code"}

newrelation {"newlab"};

newrelation {"LastLabel"}.

! Machine Op Codes

! Alias procedure to define niladic opcodes:

newrelation {"alias"}.

act  $\{<<$  if \*alias  $(A, s)$  -> define {root, s, s}, A  $(s)$ ; >> }.

alias {"LOD"};

alias {"ENTER"};

alias {"EXIT"};

alias {"CALL"};

alias {"RETURN"};

alias {"BREAK"};

! Monadic opcodes:

fn LDC  $[k]$ : "LDC " + k:

fn JMP  $[1]$ : "JMP " + 1;

fn JMPT  $|1|:$  "JMPT " + 1;

fn LBL  $|1|$ : "LBL " + 1:

fn SKIP  $\left| \text{delta} : \text{``SKIP''} + \text{int\_str} \right|$  delta];

fn PUSH  $|r|$ : "PUSH "  $+$  r;

fn POP  $|r|$ : "POP " + r;

! Opcodes used in operator applications:

OpCode ("ADD", "+"),

OpCode ('SUB". "-"),

OpCode ("MUL", "x"),

OpCode  $("DIV", " / "$ ), OpCode (" $EQL$ ", "= "), OpCode ("GTR", " $>$ ").

#### ! CODE GENERATOR RULES

define {root, "CodeGenRules", < <

- ! Incomplete Programs
- if \*CodeGen (E, C), Undef (E)
- $\text{-> Code ([BREAK], E, C)}$ ;

! Constants

- if \*CodeGen (E. C), Con (E). Litval (V. E)
- $\rightarrow$  Code ( LDC int str [V]], E, C);
- ! Applications: Analysis
- if  $*{\rm CodeGen}$  (E, C), Appl (E), Left  $(X, E)$ , Right  $(Y, E)$
- -> CodeGen (X, C), CodeGen (Y, C);
- ! Applications: Synthesis

if Appl (E), Op  $(N, E)$ , Left  $(X, E)$ , Right  $(Y, E)$ , \*Code  $(U, X, C)$ , \*Code  $(V, Y, C)$ , OpCode  $(F, N)$  $\text{-> Code (ap [[U, V, [F]]], E, C);}$ 

- ! Conditionals: Analysis
- if  $*$ CodeGen  $(E, C)$ . ConEx  $(E)$ . Cond  $(B, E)$ . Conseq  $(T, E)$ . Alt  $(F, E)$
- -> CodeGen (B, C), CodeGen (T, C), CodeGen (F, C);
- ! Conditionals: Synthesis
- if  $ConEx$  (E), Cond (B, E), Conseq (T, E), Alt (F, E),
- ${}^*Code$  (U, B, C),  ${}^*Code$  (V, T, C),  ${}^*Code$  (W, F, C)
- $\text{-> CreateConExCode (U, V, W, E, C, newlab {}, newlab {}};$

```
if *CreateConExCode (U, V, W, E, C, tau, omega)
\text{-> Code (ap)}u,
[JMPT [tau]],
W,
iJMP [omega], LBL [tauj],
V,
LBL [omega]]]], E, C);
```
! Name Lookup Rules

if  $*$  Access (N, D, E, C), Binds (D, N, L)

 $\rightarrow$  Location (L, E, C)

else if \*Access (N, D, E, C), Nonlocal (Dprime, D)

 $\rightarrow$  Access (N, Dprime, E, C)

else if \*Access (N, D, E. C)

 $\Rightarrow$  Break ("Undefined: " + N. E, C);

! Variables: Analysis

if  ${}^*CodeGen$  (E, C), Var (E), Ident (N, E)

 $\rightarrow$  Access (N, C, E, C);

! Variables: Synthesis

if Var (E), \*Location (L, E, C), Binds (C, -, K),  $\tilde{}$ Rator (E, -)

 $\text{-> Code}$  (SKIP [K-L], LOD], E, C);

! Blocks: Analysis

if \*CodeGen  $(E, C)$ , Block  $(E)$ , BndVar  $(N, E)$ , BndVal  $(X, E)$ , Body  $(B, E)$ , Binds  $(C, -, K)$ 

- $\rightarrow$  Create Block Code (C, N, K, X, B, newobj  $\{\}\};$
- if \*CreateBlockCode (C, N, K, X, B, D)
- $\Rightarrow$  Context (D), Binds (D, N, K+1), Nonlocal (C, D), CodeGen  $(X, C)$ , CodeGen (B, D);
- ! Blocks: Synthesis
- if Block  $(E)$ , BndVal  $(X, E)$ . Body  $(B, E)$ , \*Code  $(U, X, C)$ , \*Code  $(V, B, D)$ , Nonlocal  $(C, D)$  $\texttt{=}\textgt{Code}\ \texttt{(ap}\ \texttt{[[U, [ENTER], V, [EXT]]]}, \ \texttt{E, C};$
- ! Function Definition: Analysis
- if  $CodeGen$  (E. C),  $FunDef$  (E),  $FunName$  (F, E),  $FunFormal$  (N, E),  $FunBody$  (B, E),  $FunScope$  (X, E). Binds  $(C, -, K)$
- $\rightarrow$  CreateFunDefCode (C, F, K, X, N, B, E. newobj {}, newobj {}. newlab {});
- if \*CreateFunDefCode (C, F, K, X, N, B, E, A, D, phi)
- $\rightarrow$  Context (D), Nonlocal (C, D), Binds (D, F, K+1), CodeGen (X, D), Context (A), Nonlocal (D, A). Binds  $(A, N, K+2)$ , CodeGen  $(B, A)$ ;
- ! Function Definition: Synthesis
- if  $FunDef(E)$ ,  $FunBody(B, E)$ ,  $FunScope (X, E)$ ,  $*Code (U, B, A)$ ,  $*Code (V, X, D)$ , Nonlocal  $(C, D)$
- $\rightarrow$  CreateFunDef2Code (newlab {}, newlab {}, U, V, E, C};
- if \*CreateFunDef2Code (omega, phi, U, V, E. C)
- $\text{-}$  > Code (ap  $\vert \vert$
- jJMP jomegaj, LBL [phi]), U,
- [RETURN, LBL [omega],
- LDC [phi], ENTER], V,
- $|EXIT||, E. C$ ;
- ! Function Invocation: Analysis

if  $*CodeGen$   $(E, C)$ , Call  $(E)$ , Rator  $(F, E)$ , Rand  $(X, E)$ , Var  $(F)$ , Ident  $(N, F)$  $\rightarrow$  Access (N, C, F, C), CodeGen (X, C);

! Function Invocation: Synthesis

if Call (E), Rator (F, E), Rand (X, E), \*Location (L, F, C), \*Code (V, X, C), Binds (C, -, K)  $\rightarrow$  Code (ap  $[[V, [SKIP [K-L], LOD, SKIP [K-L+1], CALL]]], E, C);$ 

! New Label Generator

if  $*$ newlab  $(A)$ ,  $*$ LastLabel  $(n)$ 

 $\rightarrow$  A ("L" + int str n), LastLabel (n + 1);

 $>$  > }.

act {CodeGenRules}.

#### ! Code Generator Commands

newrelation {"CodeGenPending"}.

define {root, "CodeGenComRules", < <

! codegen Command

if \*Command ("codegen"), CurrentNode (E), CurrentContext (C)

 $\sim$  CodeGen  $(E, C)$ , CodeGenPending  $(E)$ , CommandPending  $(E)$ ;

if Code (V, E. C), \*CodeGenPending (E), \*CommandPending  $(-)$  $\rightarrow$  displayn {"Code generation completed."};

! showcode Command

if 'Command ("showcode"), CurrentNode (E), Code (V, E, C)  $\rightarrow$  displayn  $\{V\};$ 

if  $^*$ Command ("showcode"), CurrentNode (E),  $^*$ Code (V, E, C) -> displayn {"No code available"}:

 $>>$  }.

act {CodeGenComRules}.

define {root, "CodeGenTests", < <

if \*Test  $(A, 10)$  -> { Script {|

"begin", "let", "K", "#", 4, "next", "func", "fac", "n".

 $"$ if", " $=$ ", " $var$ ", " $n''$ , " $next$ ", " $#$ ", 0, " $out$ ", " $next$ ", " $#$ ", 1, " $next$ ",

"x". "Var", "n", "next", "call", 'Var", "fac", "next",

"-". 'Var". "n". "next", "#", 1. "root", "in", "next", "in", "next",

"call". "var", "fac", "next", "var", "K", "root", "codegen", "showcode"

]};

```
A ('Test done");
```
};

 $>$  >  $\}$ .

act {CodeGenTests}.

LastLabel (0);

if \*CurrentContext  $(-)$  -> CurrentContext (newobj {}).

if CurrentContext  $(C)$  -> Binds  $(C, \mathbb{I}^{\mathfrak{m}}; 0)$ .

displayn {"PI-5 System Loaded."}.

#### APPENDIX B: Transcript of  $\Omega$  Session

The following is a transcript of an  $\Omega$  session illustrating the operation of the prototype programming environment shown in Appendix A. The assertion 'Script {testscript}' causes the commands in testscript to be executed in order. The nth testscript is executed by 'Test{n}'. Each command is printed on a separate line, followed by whatever output is generated by the programming environment. This transcript was produced by the McArthur interpreter [McArthur84].

% omega

OMEGA-1 11/30/84

Use Cntl-D or exit{} to quit.

For help, enter help{"?"}.

```
To report a bug, enter Bugs{}.
```
newrelation rule activated.

```
> do {"PI4.rul"}. do {"PI5.rul"}.
```

```
PI-4 System loaded
```
OK

```
> PI-5 System Loaded.
```
OK

```
\text{Test}\{10\}.
```
- ... begin
- ... K let
- $\langle$  expr>
- $... 4 \#$
- ... next
- $\langle$  expr>
- ... fac n func
- ... if

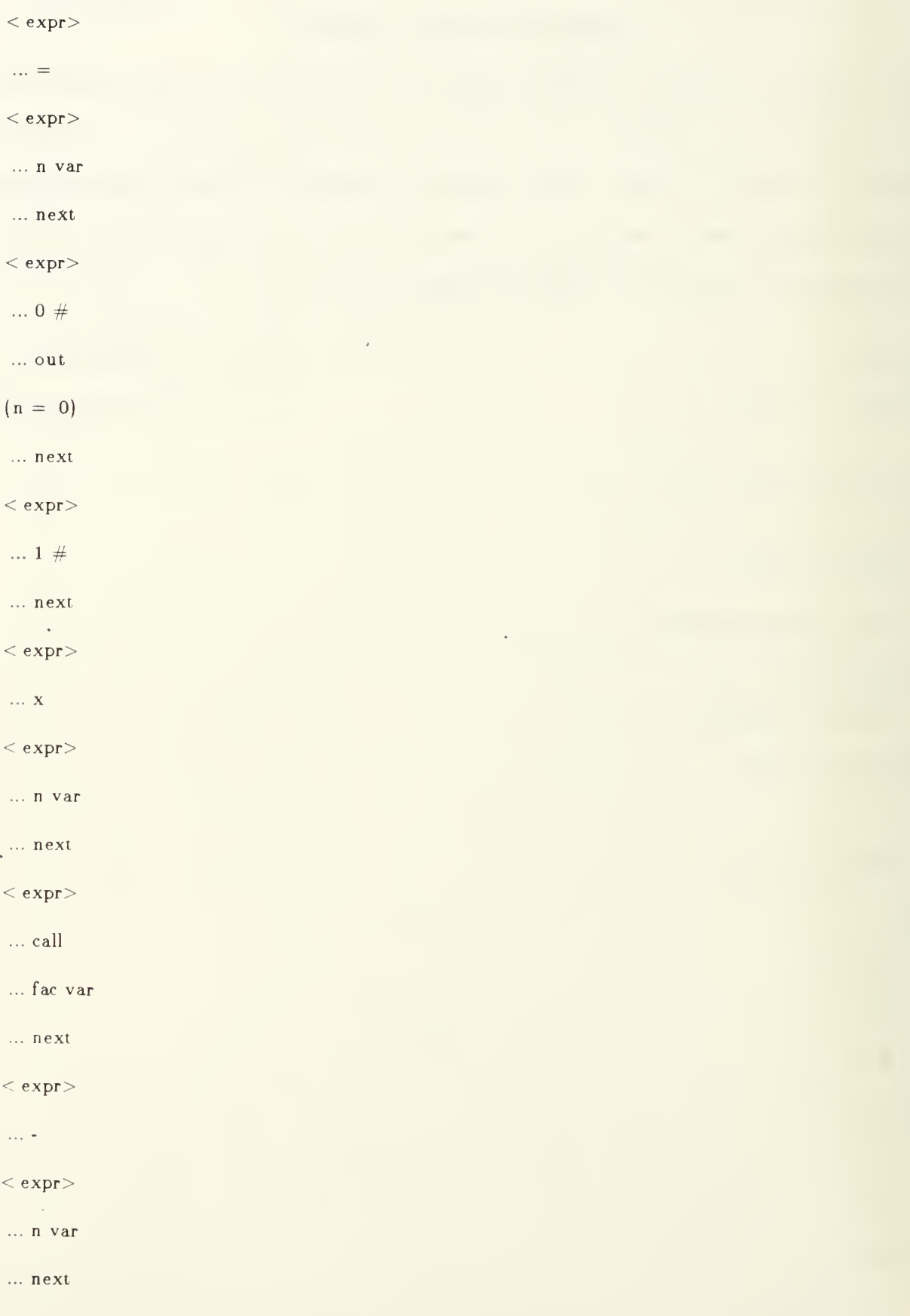

 $\langle$  expr $>$ 

```
... 1 #
```
... root

 $\left|\begin{array}{ccc} \text{let} & \text{K} = & 4 \end{array}\right|$ 

 $\int$ func fac n = (if (n = 0) then <sup>1</sup> else (n x fac (n - 1)))  $\langle$  expr> | |

... in

4

... next

 $^{\dagger}$ func fac n =

 $(if (n = 0)$ 

then <sup>1</sup>

```
else (n x fac (n - 1)
```
 $\langle$  expr> $\vert$ 

... in

 $(if (n = 0)$ 

then <sup>1</sup>

else (n x fac (n - 1)))

... next

 $\langle$  expr>

... call

... fac var

... next

l,

 $\langle$  expr>

... K var

... root

let  $K = 4$ 

 $\int$ func fac n =

 $(if (n = 0)$ 

then <sup>1</sup>

else (n x fac (n - 1)))

fac K j

... codegen

Code generation completed.

... showcode

LDC 4, ENTER, JMP L3. LBL L4, SKIP 0. LOD, LDC 0, EQL. JMPT Ll, SKIP 0, LOD,

SKIP 0, LOD, LDC 1, SUB, SKIP 1, LOD, SKIP 2, CALL, MUL. JMP L2, LBL L1, LDC 1,

LBL L2. RETURN, LBL L3, LDC L4, ENTER, SKIP 1, LOD. SKIP 0. LOD. SKIP 1. CALL, EXIT. EXIT

 $>$  exit  $\}$ .

Goodbye.

 $\overline{\mathbb{Q}}_{\ell}^{\neq}$ 

### INITIAL DISTRIBUTION LIST

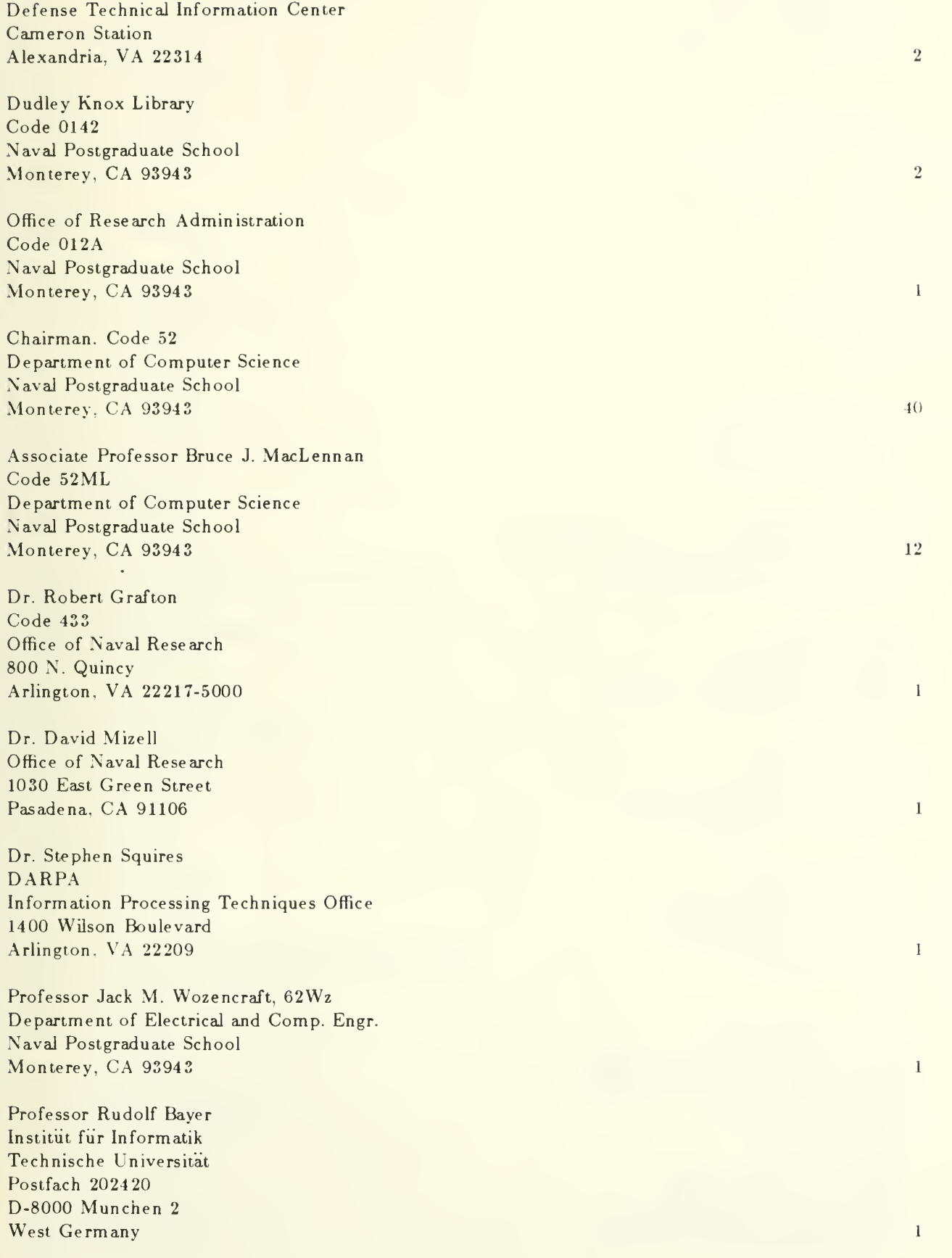

Dr. Robert M. Balzer USC Information Sciences Inst. 4676 Admiralty Way Suite 10001 Marina del Rey. CA 90291

Mr. Ronald E. Joy Honeywell, Inc. Computer Sciences Center 10701 Lyndale Avenue South Bloomington, MI 55402

Mr. Ron Laborde INMOS White friars Lewins Mead Bristol Great Britain

Mr. Lynwood Sutton Code 424. Building 600 Naval Ocean Systems Center San Diego, CA 92152

Mr. Jeffrey Dean Advanced Information and Decision Systems 201 San Antonio Circle. Suite 286 Mountain View, CA 94040

Mr. Jack Fried Mail Station D01/31T Grumman Aerospace Corporation Bethpage. NY 11714

Mr. Dennis Hall New York Videotext 104 Fifth Avenue, Second Floor New York, NY <sup>10011</sup>

Professor S. Ceri Laboratorio di Calcolatori Departimento di Elettronica Politecnico di Milano 20133 - Milano Italy

Mr. A. Dain Samples Computer Science Division - EECS University of California at Berkeley Berkeley. CA 94720

Antonio Corradi Dipartimento di Elettronica Informatica e Sistemistica Universita Degli Studi di Bologna Viale Risorgimento, 2

 $\mathbf{1}$ 

 $\mathbf{1}$ 

 $\overline{1}$ 

 $\mathbf{1}$ 

 $\mathbf{1}$ 

 $\mathbf{1}$ 

 $\mathbf{I}$ 

 $\mathbf{1}$ 

Bologna Italy

Dr. Peter J. Welcher Mathematics Dept., Stop 9E U.S. Naval Academy Annapolis, MD <sup>21402</sup>

Dr. John Goodenough Wang Institute Tyng Road Tyngsboro. MA <sup>01879</sup>

Professor Richard N. Taylor Computer Science Department University of California at Irvine Irvine. CA 92717

Dr. Mayer Schwartz Computer Research Laboratory MS 50-662 Tektronix, Inc. Post Office Box 500 Beaverton, OR 97077

Professor Lori A. Clarke Computer and Information Sciences Department LGRES ROOM A <sup>305</sup> University of Massachusetts Amherst, MA <sup>01003</sup>

Professor Peter Henderson Department of Computer Science SUNY at Stony Brook Stony Brook, NY 11794

Dr. Mark Moriconi SRI International 333 Ravenswood Avenue Manlo Park, CA 95025

Professor William Waite Department of Electrical and Computer Engineering The University of Colorado Campus Box 425 Boulder, CO 80309-0425

Professor Mary Shaw Software Engineering Institute Carnegie-Mellon University Pittsburgh. PA 15213

Dr. Warren Teitelman Engineering/Software Sun Microsystems Federal. Inc. 2550 Garcia Avenue

 $\mathbf{I}$ 

 $\mathbf{I}$ 

 $\mathbf{I}$ 

 $\mathbf{1}$ 

 $\mathbf{1}$ 

 $\mathbf{1}$ 

 $\mathbf{I}$ 

 $\mathbf{1}$ 

 $\mathbf{I}$ 

 $\mathbf{I}$ 

Mountain View. CA 94031

Prof. Raghu Ramakrishnan Univ. of Texas at Austin Dept. of Computer Science Austin. TX 79712

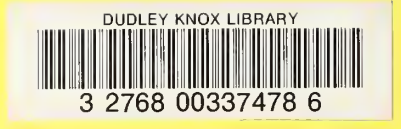

l,